## **Receiving Courtesy and Respect From<br>Home Health Providers, by Race, 2017 AHRQ**

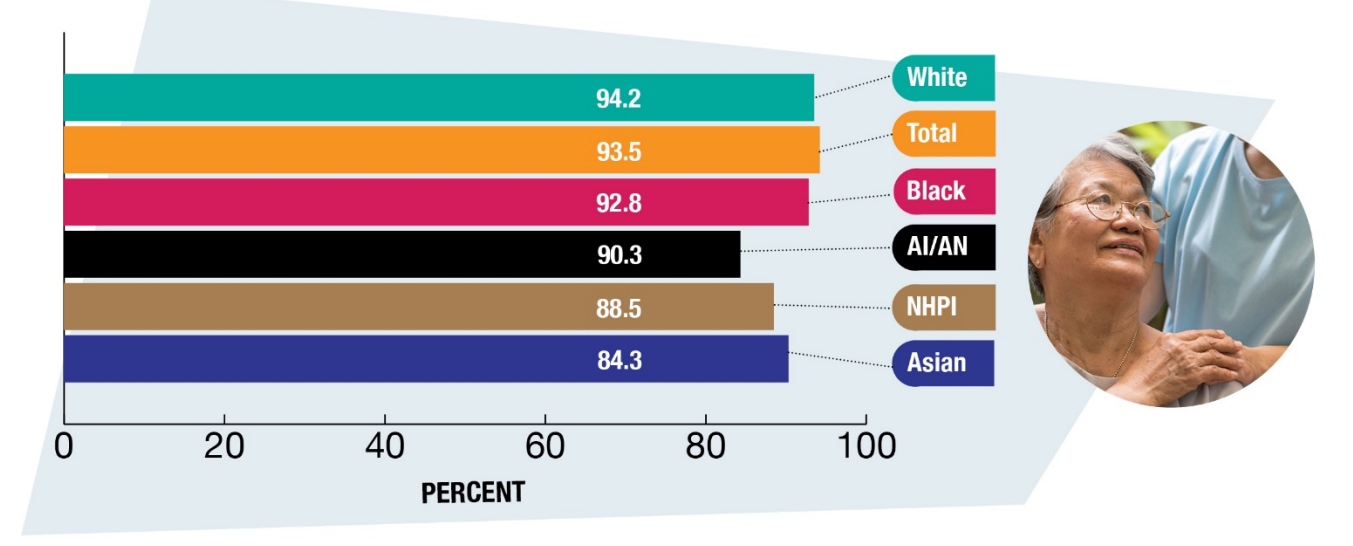

Key: Al/AN=American Indian or Alaska Native; NHPI=Native Hawaiian/Pacific Islander.

Source: Centers for Medicare & Medicaid Services, Home Health Consumer Assessment of Healthcare Providers and Systems, 2017.

Asian adults and Native Hawaiian/Pacific Islander adults were less likely to report that home health providers always treated them with courtesy and respect in the last 2 months of care compared with White adults. For more information, go to AHRQ's Data Spotlight and Data Query Tool.

For more information, go to AHRQ's Data Spotlight and Data Query Tool.